# Politechnika Krakowska im. Tadeusza Kościuszki

# Karta przedmiotu

obowiązuje studentów rozpoczynających studia w roku akademickim 2012/2013

Wydział Inżynierii Elektrycznej i Komputerowej

Kierunek studiów: Elektrotechnika Profil: Ogólnoakademicki Profil: Ogólnoakademicki

Forma sudiów: stacjonarne **Kod kierunku: Elek** 

Stopień studiów: I

Specjalności: Automatyka w układach elektrycznych

# 1 Informacje o przedmiocie

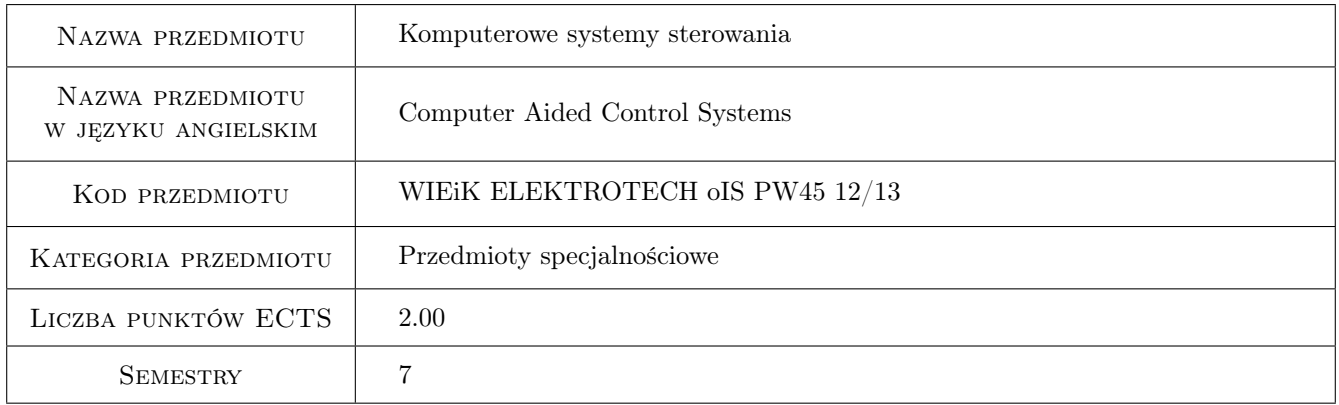

# 2 Rodzaj zajęć, liczba godzin w planie studiów

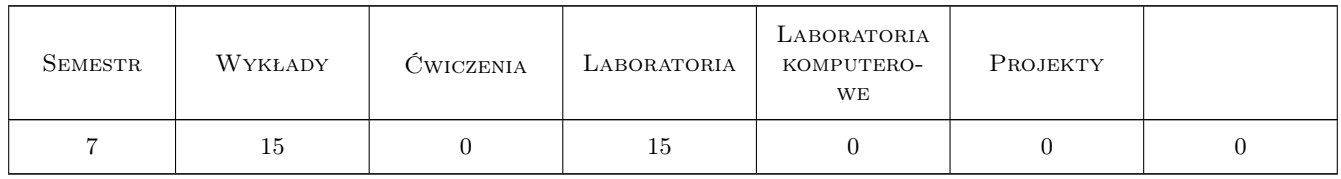

# 3 Cele przedmiotu

Cel 1 Zapoznanie studentów z koncepcją i rozwiązaniami sterowania rozproszonego.

Cel 2 Przedstawienie podstawowych magistrali szeregowych.

Cel 3 Omówienie wybranych sieci przemysłowych i protokołów.

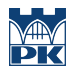

Cel 4 Zapoznanie studentów z wybranymi magistralami równoległymi przeznaczonymi do sterowania procesami.

# 4 Wymagania wstępne w zakresie wiedzy, umiejętności i innych kompetencji

1 Umiejętność konfigurowania i programowania sterowników PLC.

## 5 Efekty kształcenia

- EK1 Wiedza Znajomość koncepcji sterowania rozproszonego, wybranych sieci przemysłowych ich topologii i elementów.
- EK2 Wiedza Znajomość budowy i działania podstawowych łączy szeregowych: RS232, RS484, CAN.
- EK3 Umiejętności Obsługa sieci CAN na poziomie warstwy 2 z wykorzystaniem sterowników. Znajomość protokołów TTCan, CANopen.
- EK4 Umiejętności Obsługa protokołów MODBUS, Profibus, Profinet i CC-Link z poziomu sterowników.

EK5 Wiedza Znajomość przemysłowych magistrali równoległych: VME, CPCI.

# 6 Treści programowe

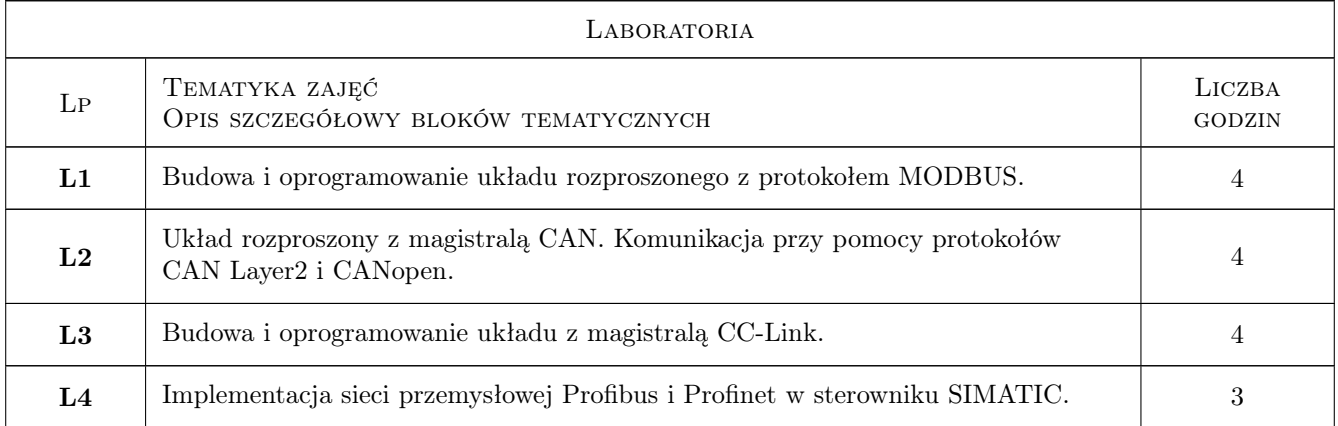

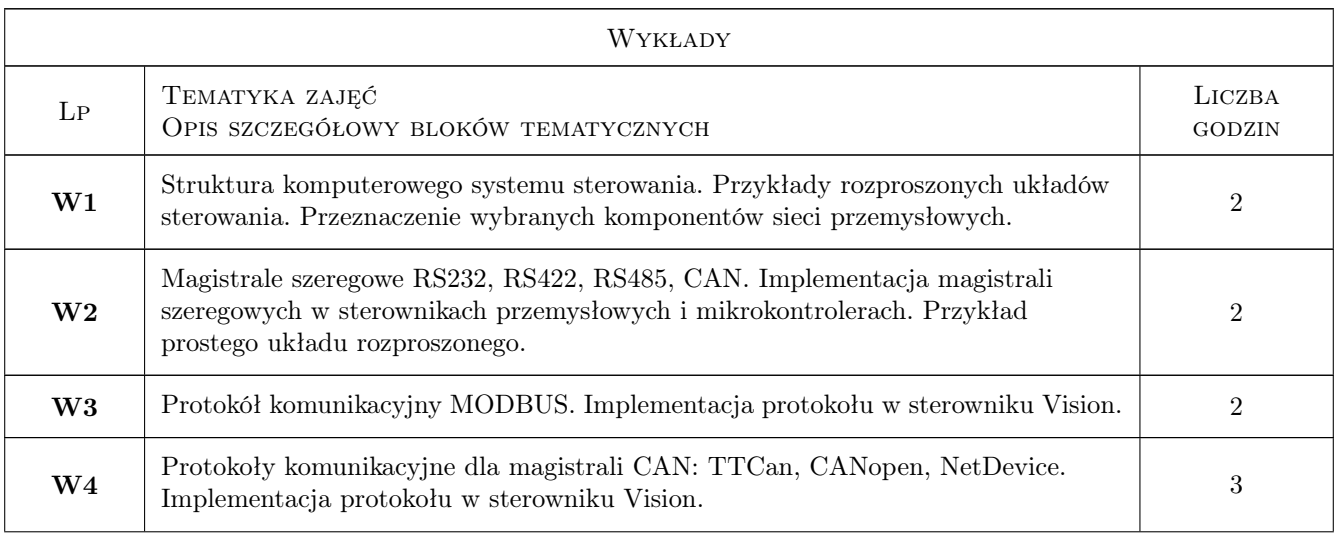

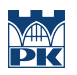

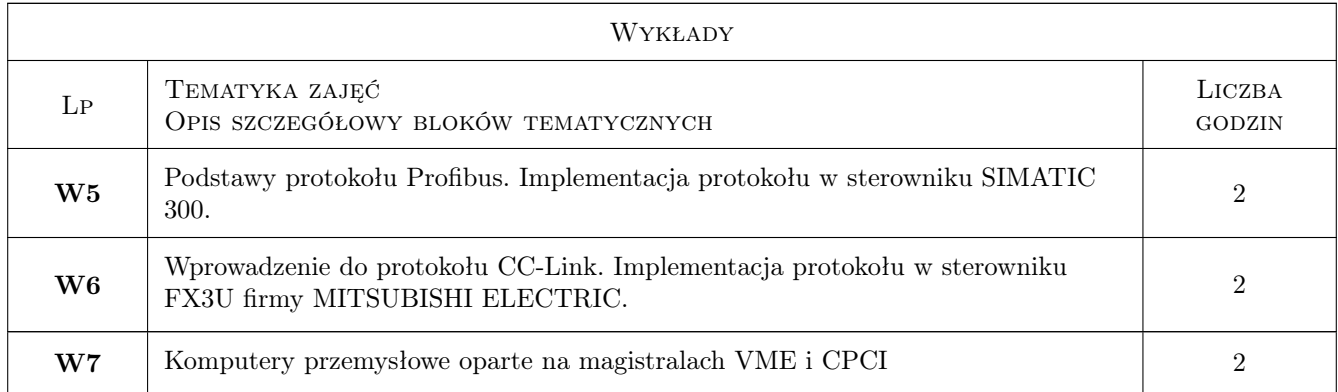

# 7 Narzędzia dydaktyczne

- N1 Wykłady
- N2 Ćwiczenia laboratoryjne
- N3 Praca w grupach
- N4 Konsultacje

# 8 Obciążenie pracą studenta

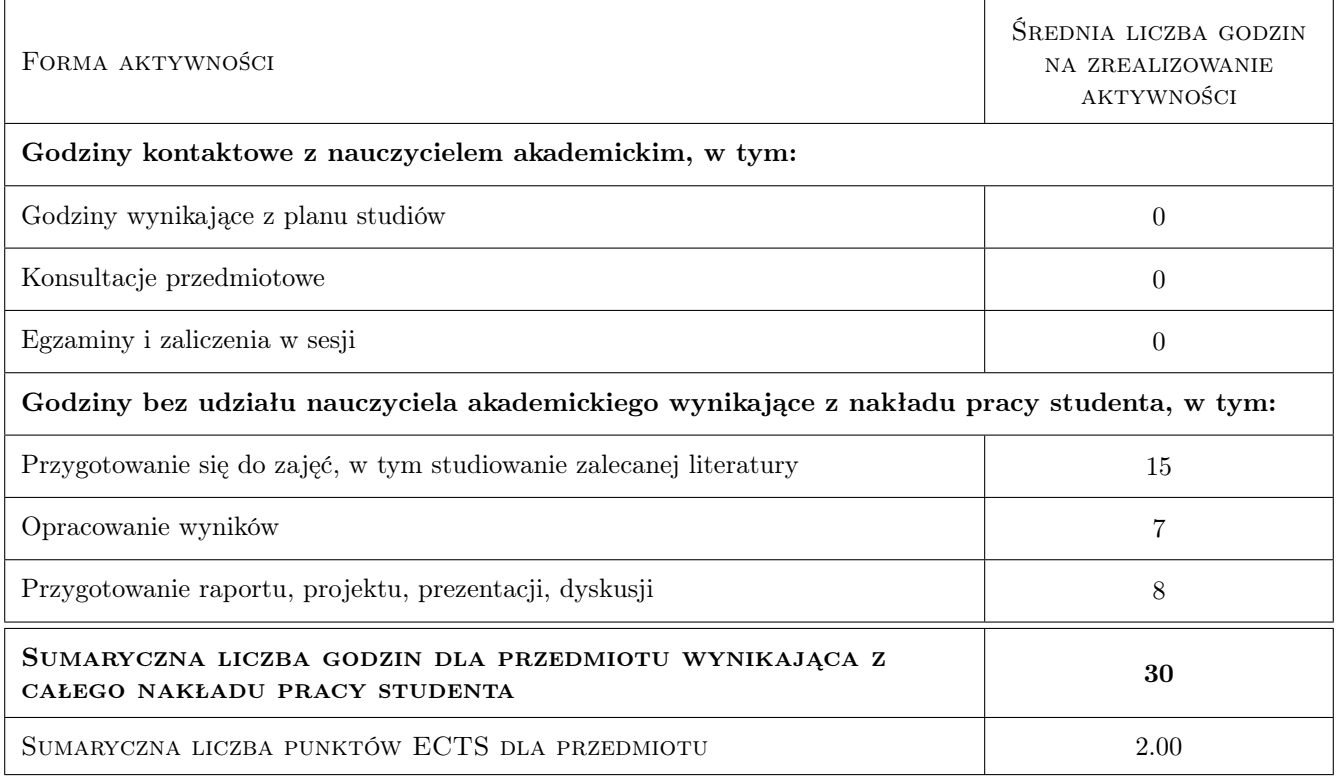

# 9 Sposoby oceny

#### Ocena formująca

F1 Sprawozdanie z ćwiczenia laboratoryjnego

- F2 Odpowiedź ustna
- F3 Kolokwium

## Ocena podsumowująca

P1 Średnia ważona ocen formujących

#### Warunki zaliczenia przedmiotu

W1 Warunkiem zaliczenia przedmiotu jest wykonanie wszystkich ćwiczeń.

### Kryteria oceny

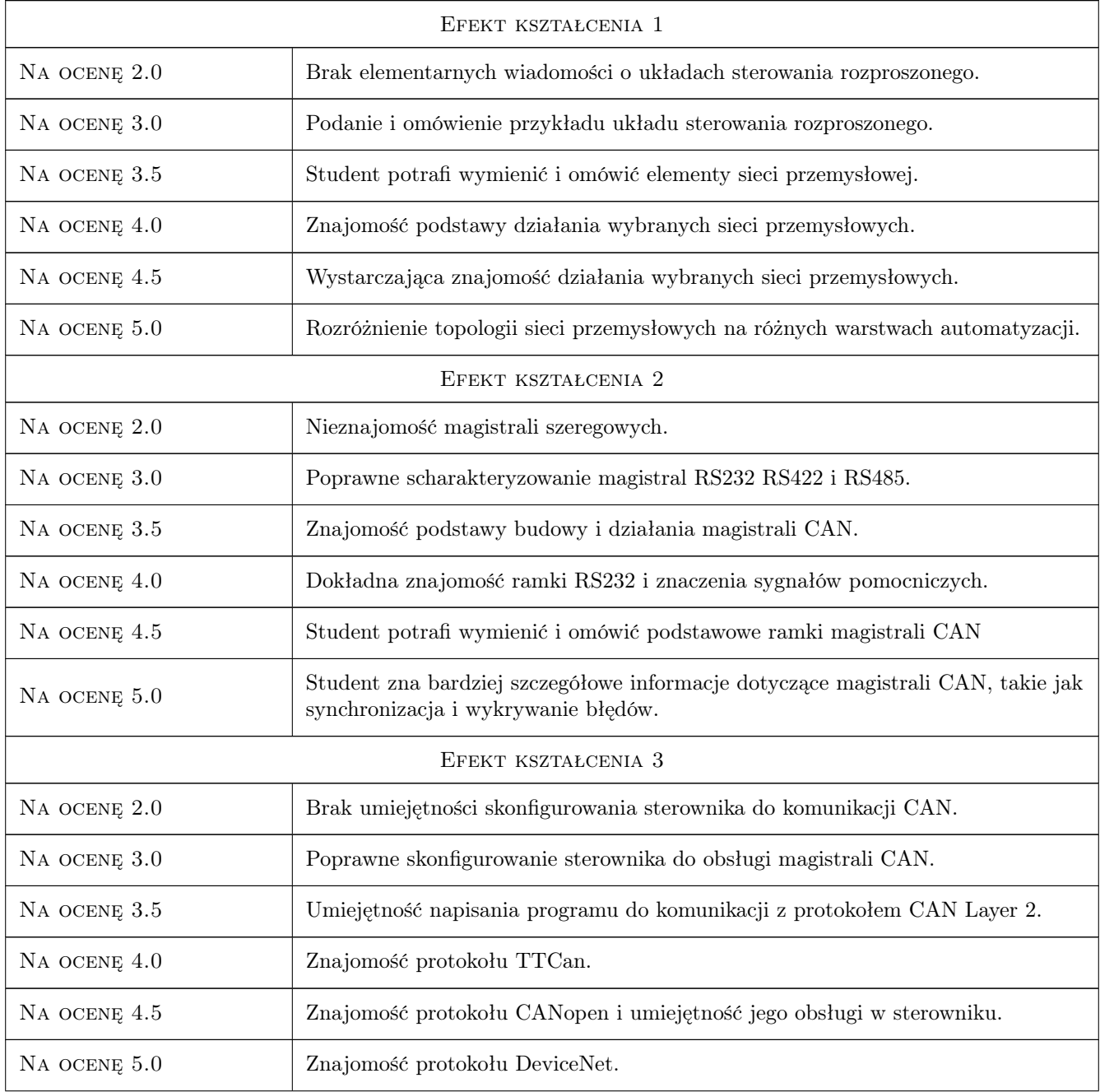

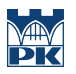

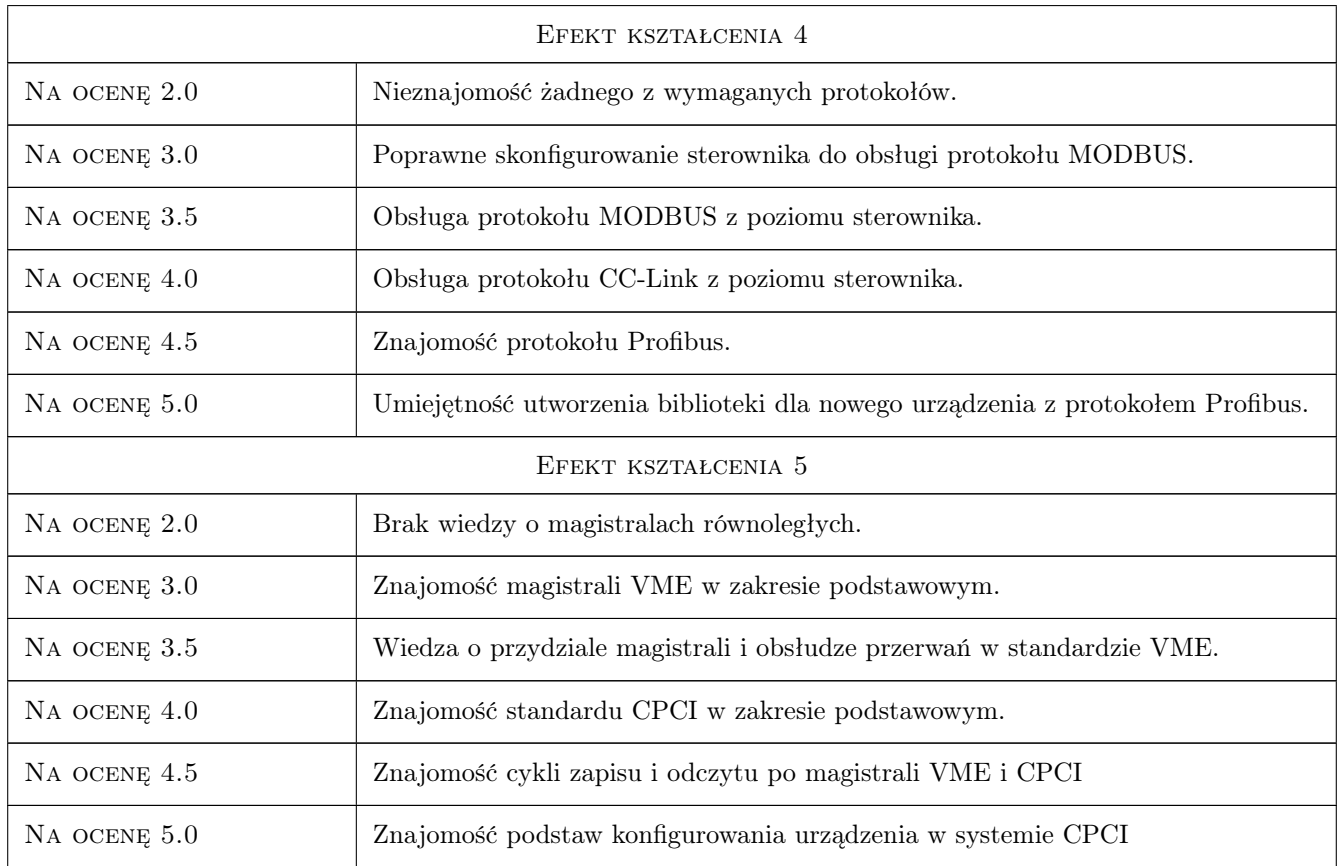

# 10 Macierz realizacji przedmiotu

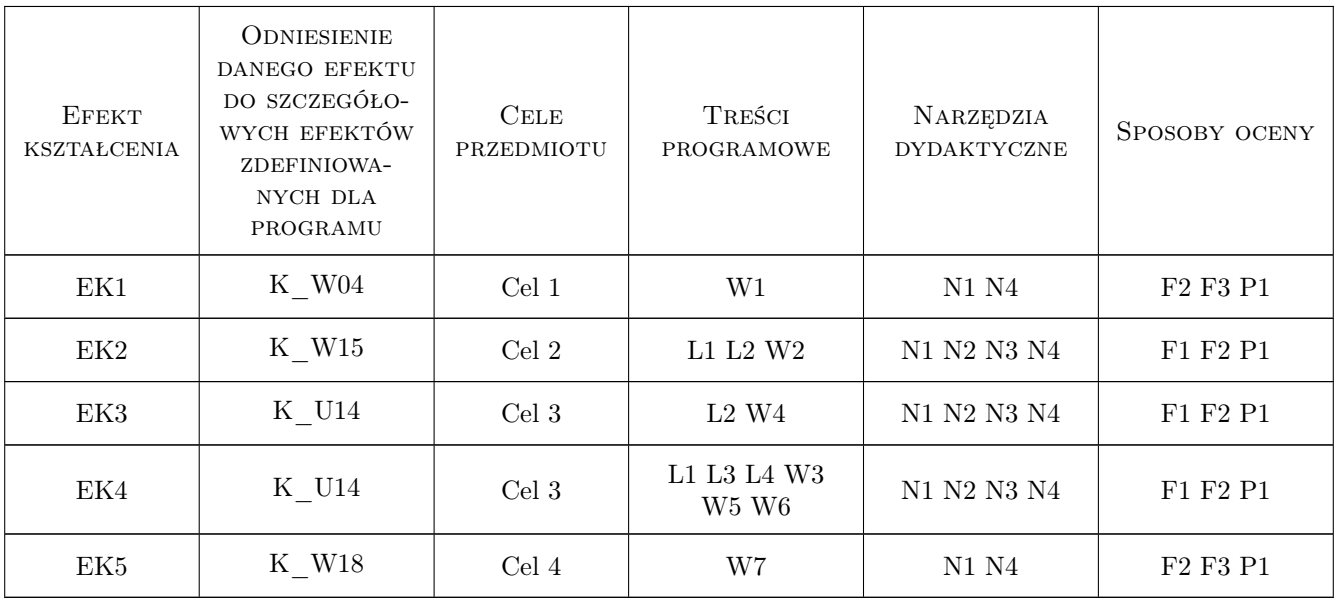

# 11 Wykaz literatury

#### Literatura podstawowa

- [1 ] W. Solnik, Z.Zajda Sieci przemysłowe Profibus DP i MPI w automatyce, Wrocław, 2010, Oficyna Wydaw. Politech. Wrocławskiej
- [2 ] W. Solnik, Z.Zajda Komputerowe sieci przemysłowe Profibus DP i MPI, Wrocław, 2005, Oficyna Wydaw. Politech. Wrocławskiej

#### Literatura uzupełniająca

- [1 ] W. Mielczarek Szeregowe interfejsy cyfrowe, Gliwice, 1993, Helion
- [2 ] B. Marzec Wprowadzenie do standardu magistrali VMEbus, Warszawa, 1994, Wydawnictwa Naukowo-Techniczne
- [3 ] D. Anderson, T. Shanley PCI System Architecture, Boston, 1999, Addison-Wesley

#### Literatura dodatkowa

[1 ] Publikacje i dokumenty internetowe

## 12 Informacje o nauczycielach akademickich

#### Osoba odpowiedzialna za kartę

dr inż. Andrzej Englot (kontakt: gpedrak@pk.edu.pl)

#### Osoby prowadzące przedmiot

1 dr inż. Andrzej Englot (kontakt: englot@pk.edu.pl)

2 mgr inż. Łukasz Ścisło (kontakt: lscislo@pk.edu.pl)

### 13 Zatwierdzenie karty przedmiotu do realizacji

(miejscowość, data) (odpowiedzialny za przedmiot) (dziekan)

. . . . . . . . . . . . . . . . . . . . . . . . . . . . . . . . . . . . . . . . . . . . . . . .

. . . . . . . . . . . . . . . . . . . . . . . . . . . . . . . . . . . . . . . . . . . . . . . .

PRZYJMUJĘ DO REALIZACJI (data i podpisy osób prowadzących przedmiot)